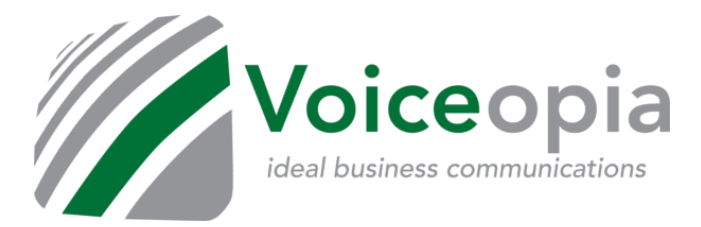

We've added a whole series of how-to videos! Go to [www.voiceopia.com/start](http://www.voiceopia.com/start) for video samples of most core features. Videos being added regularly!

**First, if you ever have any questions, changes, or problems with your phone service, email us at [support@voiceopia.com](mailto:support@voiceopia.com) with your business name, number, and a description of your need and one of our team members will respond to you quickly.**

Here are some basic tips & tricks for International Calling:

- 1. The first thing to know is that there are **2 codes** that will need to be included when dialing an international phone number. Example: (**XXX)(XX)Phone-Number**
- 2. To initiate an international call begin with the US exit code of **011**.
	- a. aExample: (**011)(XX)Phone-Number**
- 3. You then add the entry code for the country you are calling. Generally, a 2 digit number. (**011)(44)Phone-Number**
	- a. Common International Codes:
		- i.  $UK = 44$
		- ii. Mexico =  $52$
		- iii. Canada = 1
		- iv. India = 91
		- v. China = 86
		- vi. Australia = 61
		- vii. Japan = 81
		- viii. Russia = 7
- 4. Finally, you enter the phone number you are trying to call. (**011)(44)Phone-Number**

## **(Note: if the phone number begins with a 0 or 1 you may have to remove it when calling internationally)(Calls to Mexico remove 01)**

- a. Example Call Voiceopia from outside of the US (423-509-8000)
	- i. (00)(1)423-509-8000
- b. Example Calling a fake UK number (55-5555-5555)
	- i. (011)(44)55-5555-5555
- c. Example Calling a fake Mexico Number (55-5555-5555)
	- i. (011)(52)55-5555-5555
- 5. Some companies require pin confirmation before allowing an international call.
	- a. You will be prompted audibly for your code. You will enter it followed by the pound sign (#).
	- b. Note: Some companies have codes for individuals. Do not share your code with anyone.
		- i. If you do not know your code or do not have a code, ask HR or your Manager.